## Get Doc

## HOW TO DO EVERYTHING WITH YOUR DIGITAL CAMERA

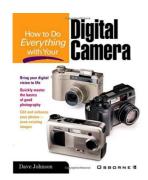

## Read PDF How to Do Everything with Your Digital Camera

- · Authored by -
- Released at -

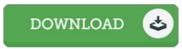

Filesize: 1.65 MB

To read the e-book, you will need Adobe Reader application. If you do not have Adobe Reader already installed on your computer, you can download the installer and instructions free from the Adobe Web site. You could possibly obtain and keep it for your PC for in the future read through. Please follow the download button above to download the e-book.

## Reviews

The ebook is straightforward in study better to comprehend. It really is simplistic but excitement within the 50 % of the book. I am happy to let you know that here is the very best pdf i have got read during my very own existence and might be he greatest ebook for possibly.

-- Dr. Brannon Wolf

Absolutely one of the best pdf I actually have possibly read. Better then never, though i am quite late in start reading this one. I realized this book from my dad and i encouraged this ebook to discover.

-- Ms. Beth Conroy V

It is really an remarkable book i have at any time study. It is rally intriguing through reading through time. Your life period will likely be change when you complete looking at this pdf.

-- Alyce Lemke